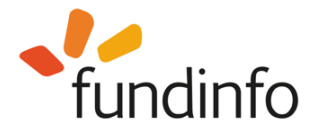

## **Relaunch of www.fundinfo.com and dissemination.fundinfo.com (paperpoy.fundinfo.com)**

We are pleased to announce the much-awaited relaunch of **www.fundinfo.com on 1st of April 2019**. As a leading platform for comprehensive fund information, we publish fund data, documents, videos and ratings from over 550 fund house members. In order to **support you during the relaunch**, we would like to give you an overview of all-important information:

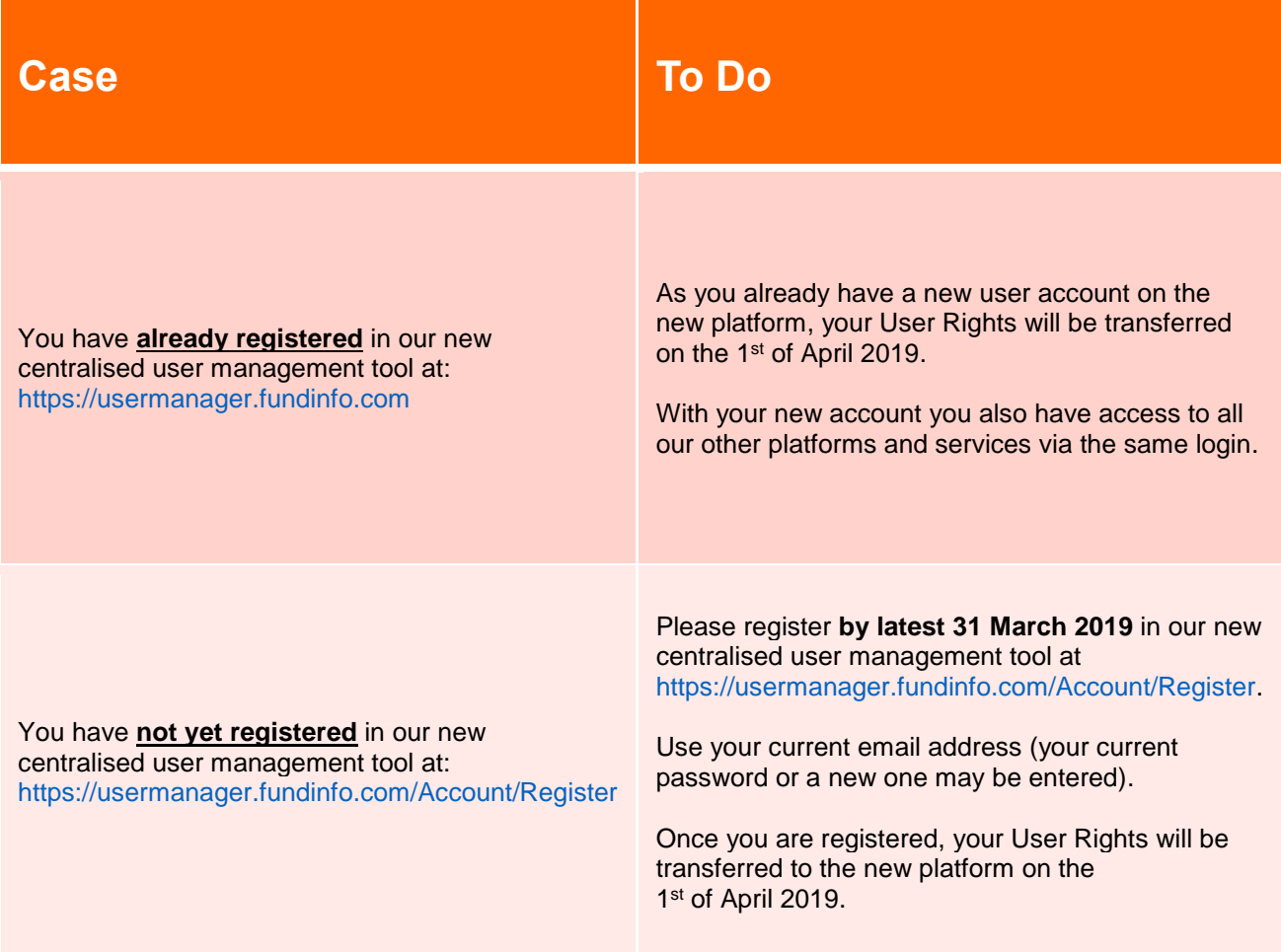

## Information for Registration

**Please register for an account on the new platform before end of March 2019**. If you miss the registration deadline, however, don't worry. You may still register in our new centralised user management tool at <https://usermanager.fundinfo.com/Account/Register> with your current email address. After registration, write an email t[o membersupport](mailto:membersupport@fundinfo.com)@fundinfo.com and let us know which user rights you had on the old platform. To save time and unnecessary effort, however, **please register for a new account by end of March 2019 if you have not already done so.**

## User Information

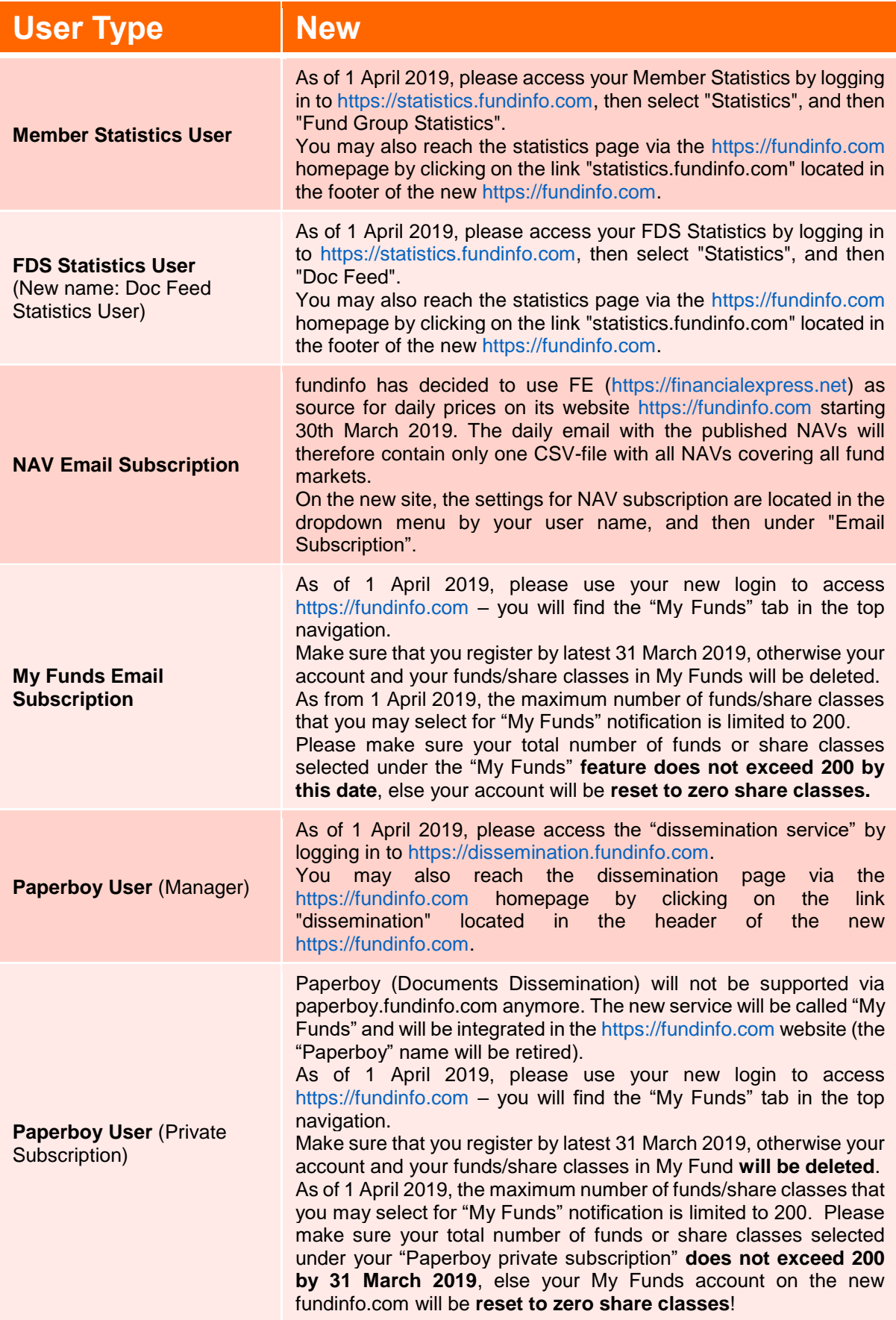